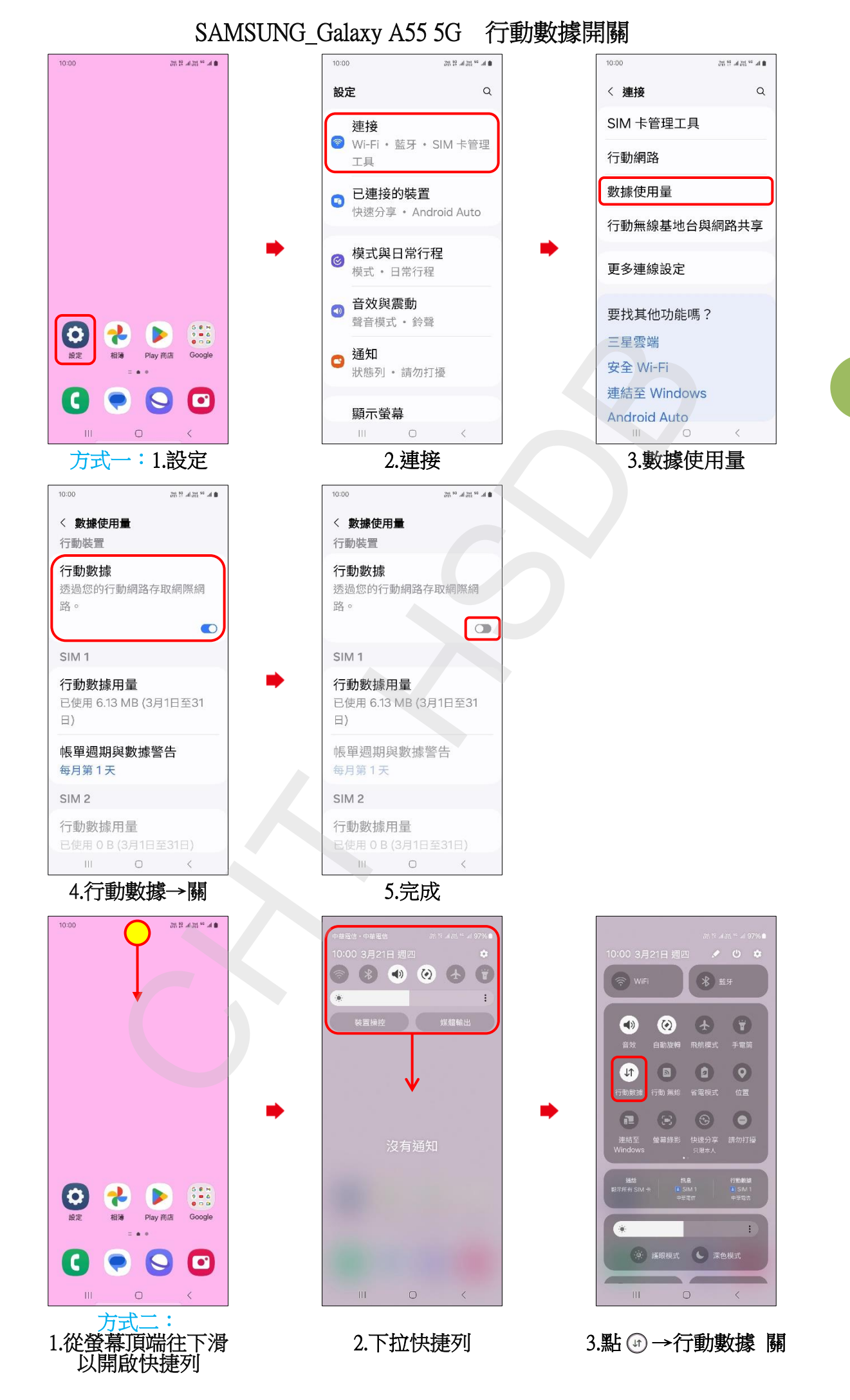

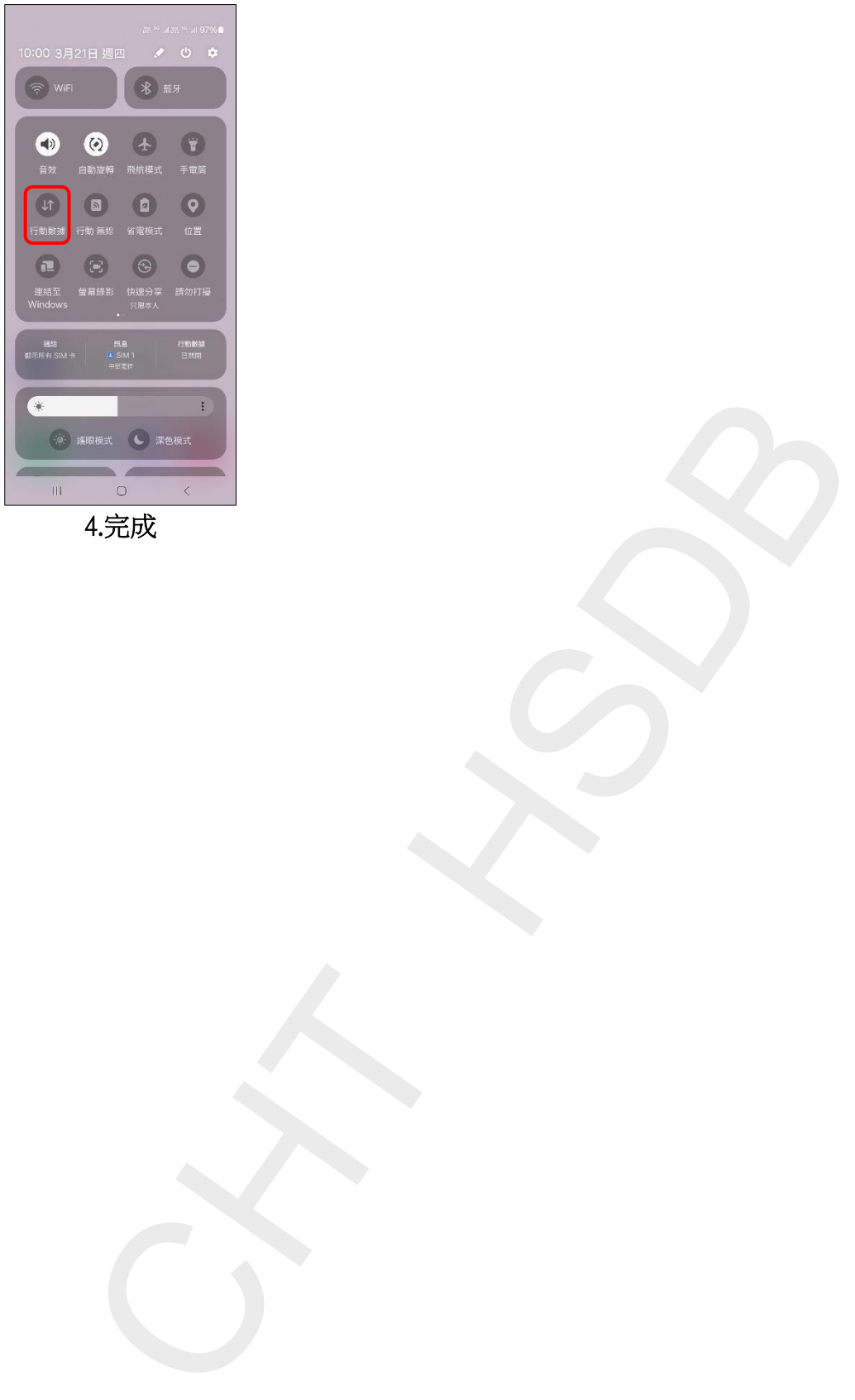

4.完成

**2/2**